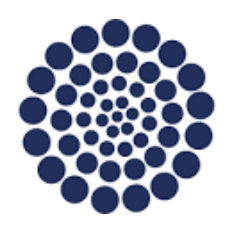

**CONAHCYT** CONSEJO NACIONAL DE HUMANIDADES

CIENCIAS Y TECNOLOGÍAS

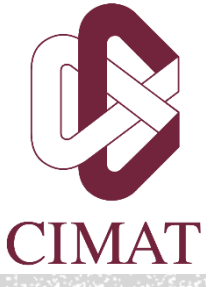

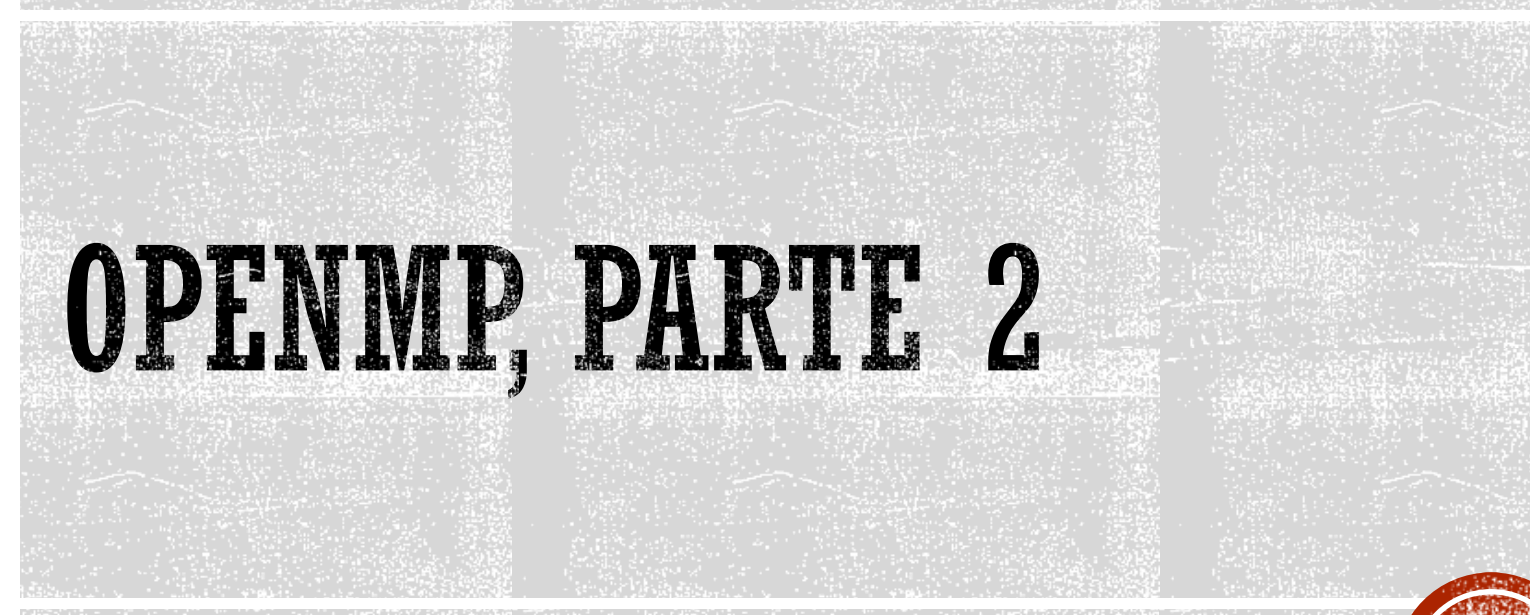

Francisco J. Hernández López

fcoj23@cimat.mx

## **SINCRONIZACIÓN**

#### Exclusión mutua

- Utilizado para controlar el acceso a alguna variable compartida
- La directiva **critical,** permite que un hilo a la vez tenga permitido ejecutar cierto código
- Sincronización de eventos
	- Para señalar un evento a través de los múltiples hilos
	- La directiva **barrier,** define un punto en el que cada hilo espera a que lleguen todos los demás
	- Una vez que llegan todos los hilos en ese punto, entonces todos pueden continuar su ejecución
	- Con esto se garantiza que todo el código anterior a la barrera lo han realizado todos los hilos

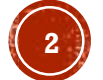

## **RESTRICCIONES EN LOS CICLOS**

for (index = start ; index  $\langle$  end ; increment expr)

- El comportamiento del ciclo debe ser calculable en tiempo de ejecución, según los parámetros: *start*, *end* y el *increment\_expr*
- *start, end*: pueden ser alguna expresión numérica cuyo valor no cambia durante la ejecución del ciclo
- increment\_expr: debe cambiar el valor de index la misma cantidad después de cada iteración

No están permitidos dentro del ciclo:

- *exit* o *goto* (Fortran)
- break o goto  $(C)$

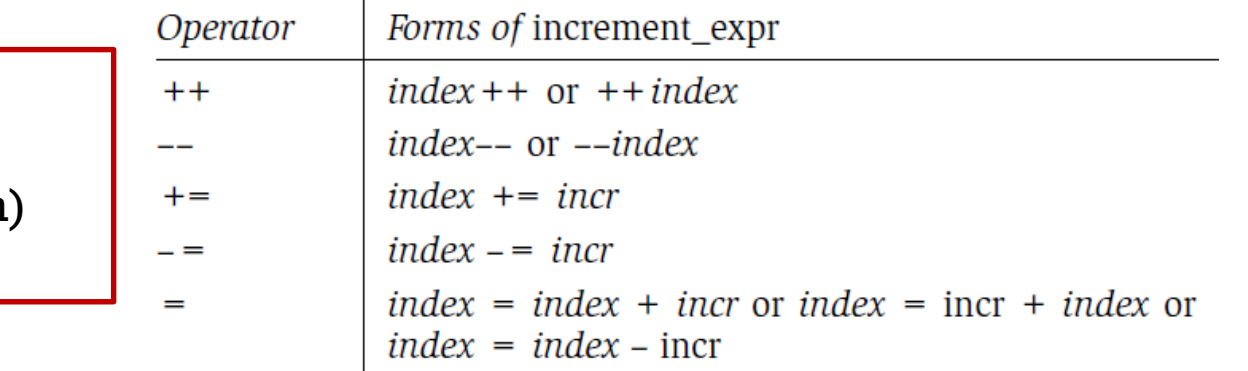

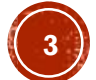

## **CICLOS ANIDADOS**

```
subroutine sums (a, M, N)
      integer M. N. a(0:M. N). i. j
!$omp parallel do
      do j = 1. N
         a(0, j) = 0do i = 1. Ma(0, j) = a(0, j) + a(i, j)enddo
      enddo
      end
      subroutine smooth(a, M, N)
      integer M, N, a(0:M + 1, 0:N), i, j
     do j = 1, N
!$omp parallel do
         do i = 1. M
            a(i, j) = (a(i - 1, j - 1) + a(i, j - 1) + \&a(i + 1, j - 1)/3.0enddo
     enddo
     end
```
Cómputo Paralelo, Francisco J. Hernández-López **Anticerco Anticerco Anticerco Ene-Jun 2024** Chandra, R., Dagum, L., Kohr, D., Menon, R., Maydan, D., & McDonald, J. (2001). Parallel programming in OpenMP. Morgan kaufmann.

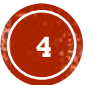

## UNIR CICLOS ANIDADOS

 OpenMP puede juntar multiples ciclos anidados en uno solo y entonces particionar el trabajo entre los hilos disponibles, usando la clausula: **collapse**

```
#pragma omp parallel for collapse(2)for (int i = 0; i < K; i++)for (int j = 0; j < M; j+1)
        C[i][j] = 0;for (int k = 0; k < L; k++)C[i][j] += A[i][k] * B[k][j];
```
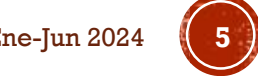

## DIRECTIVA SECTIONS

- Especifica la ejecución en paralelo de algún bloque de código secuencial
- Pueden llamar diferentes funciones en paralelo

```
#pragma omp parallel
                                                      {
#pragma omp sections \lceilclause\rceil, clause\rceil... \rceil new-line
                                                        #pragma omp sections
                                                         {
    [#pragma omp section ]structured block
                                                           #pragma omp section
    [#pragma omp section
                                                             func_a();
        structured block 1
                                                            #pragma omp section
    ...func b();
                                                         }
                                                      }
```
## **PARALELISMO ANIDADO**

 Podemos agregar una región paralela dentro de otra, habilitando el paralelismo anidado con:

```
omp_set_nested(ban_nested);
```
- ban\_nested=1, habilita el paralelismo anidado
- ban\_nested=0, deshabilita el paralelismo anidado

```
#pragma omp parallel private(row, col, i)
RAUBER, T., & RÜNGER, G. Parallel programming: For multicore and cluster systems. Springer Science & Business Media, 2010.<br>
RAUBER, T., & RÜNGER, G. Parallel programming: For multicore and cluster systems. Springer Science
```
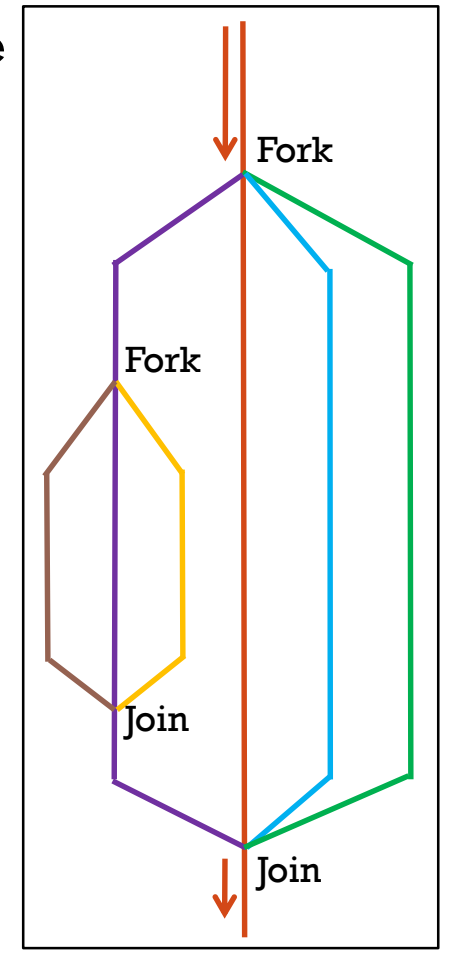

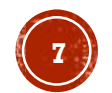

## ACCESO EFICIENTE A LA MEMORIA

- En C/C++, los arreglos están almacenados en la memoria por filas (row-major), mientras que en Fortran se almacenan por columnas (column-major)
- Cuando un elemento del arreglo se transfiere de la memoria RAM a la caché los vecinos de ese elemento (que están en la misma fila, C/C++) también se transfieren a la caché
- Por lo tanto, el orden en que accedemos a los datos en un programa, es de vital importancia para alcanzar un buen rendimiento

```
for (int j=0; j<n; j++)for (int i=0; i<n; i++)sum += a[i][j];
```

```
for (int i=0; i\leq n; i++)
   for (int j=0; j<n; j++)sum += a[i][j];
```
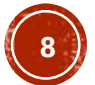

## MÉTRICAS (SPEEDUP)

 La mejora en el tiempo de ejecución se expresa típicamente como la aceleración o ganancia del rendimiento (*speedup*)

$$
speedup = \frac{t_{seq}}{t_{par}}
$$

donde  $t_{seq}$  y  $t_{par}$ , son los tiempos que puede tomar una computadora para realizar cierto procesamiento de forma secuencial y paralelo, respectivamente.

- Estos tiempos, podrían estar influenciados por:
	- Habilidad del programador
	- Elección del compilador
	- Habilitar banderas de compilación (-O2, -fast\_math, …)
	- El Sistema Operativo
	- El tipo del sistema de archivos de los datos
	- La hora del día (Ej. cuando usamos un servidor compartido)

Cómputo Paralelo, Francisco J. Hernández-López **Ene-Jun 2024** en el establec en el establec en el establec en el e Barlas, Gerassimos. *Multicore and GPU Programming: An integrated approach*. Elsevier, 2014.

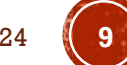

## **REGLAS PARA MEDIR LOS TIEMPOS**

- El programa secuencial y paralelo deben probarse en plataformas de software y hardware idénticas y en condiciones similares
- El programa secuencial debe ser la solución más rápida del problema en cuestión

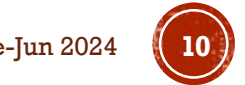

## MÉTRICAS (EFICIENCIA)

Formalmente definida como:

$$
efficiency = \frac{speedup}{N} = \frac{t_{seq}}{N t_{par}}
$$

donde  $N$  es el número de núcleos utilizados.

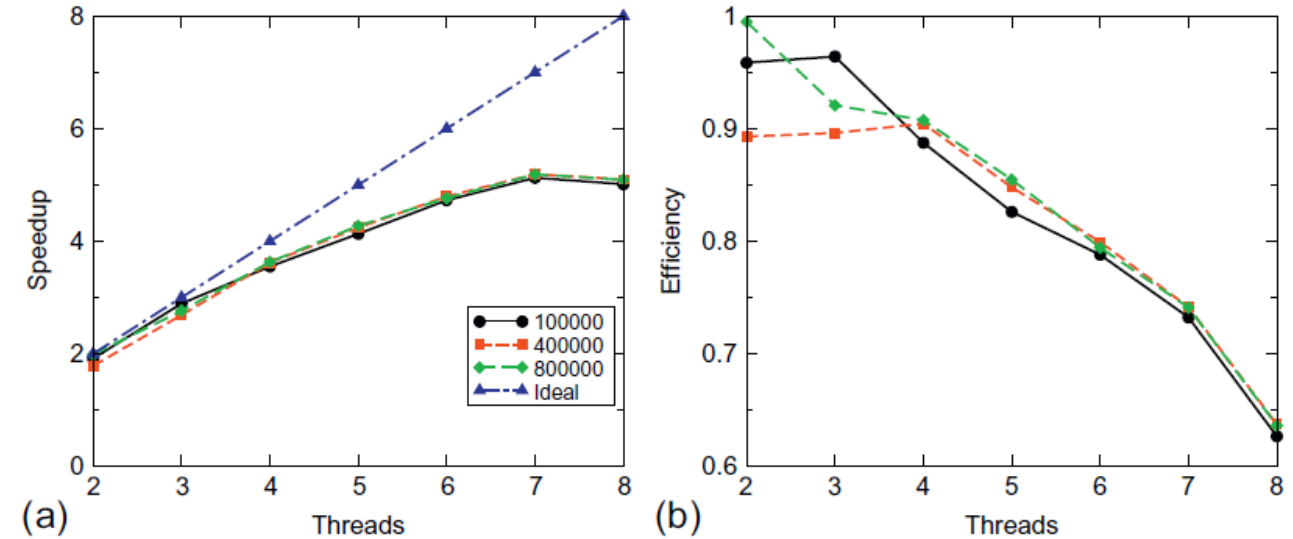

Curvas de *speedup* y eficiencia para un programa que calcula la integral definida de una función aplicando la regla del trapecio. Estos resultados reportados en [Barlas, Gerassimos], fueron obtenidos en una CPU i7 950 quad-core y promediando 10 ejecuciones.

Barlas, Gerassimos. *Multicore and GPU Programming: An integrated approach*. Elsevier, 2014.

Cómputo Paralelo, Francisco J. Hernández-López Ene-Jun 2024 **11**

## LEY DE AMDAHL (1967)

$$
speedup = \frac{t_{seq}}{t_{par}} = \frac{T}{(1 - \alpha)T + \frac{\alpha T}{N}} = \frac{1}{1 - \alpha + \frac{\alpha}{N}}
$$

 $T$  tiempo secuencial

 $\alpha$  parte del código que puede paralelizarse

 $1 - \alpha$  parte del código que tiene que ejecutarse de forma secuencial

número de procesadores

 Ignorando los costos de particionamiento, comunicación y coordinación, Cuando  $N \to \infty$ , speedu $p = \frac{1}{\pi}$  $1-\alpha$ 

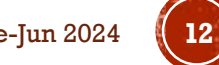

#### LEY DE AMDAHL (SPEEDUP Y EFICIENCIA)

• Curvas de speedup y eficiencia para diferentes valores de  $\alpha$ 

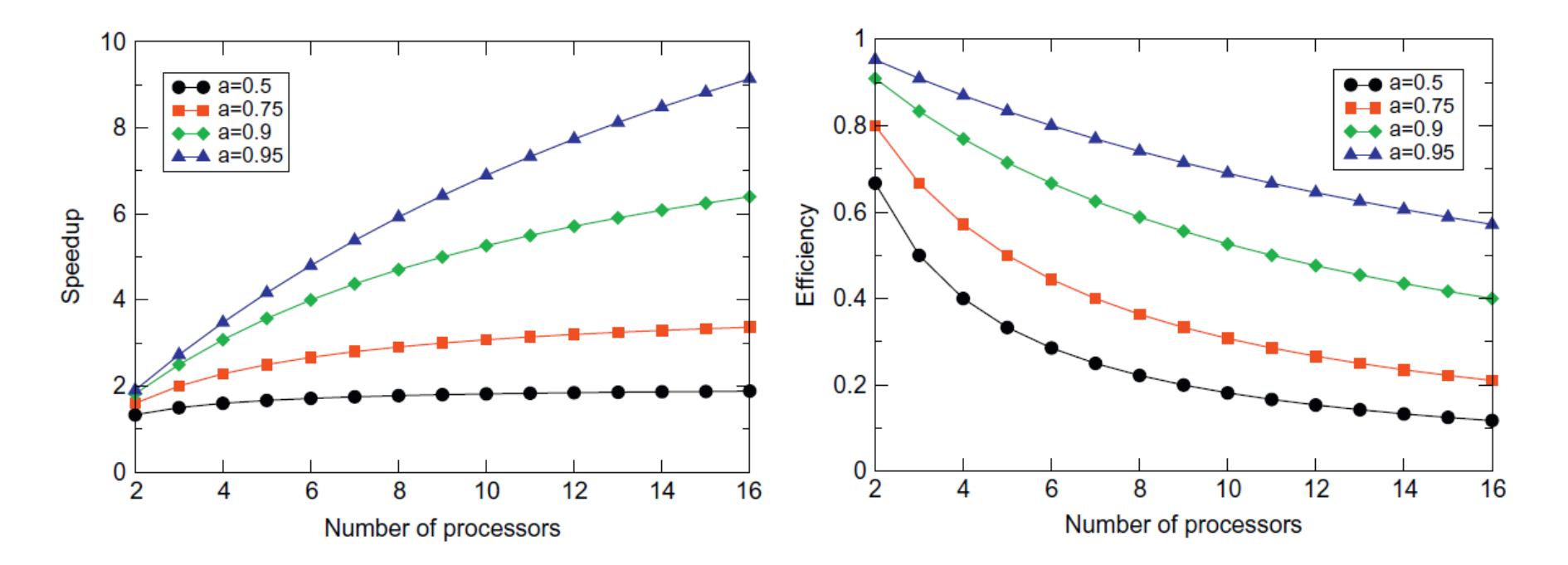

## LEY DE GUSTAFSON-BARSIS (1988)

$$
speedup = \frac{t_{seq}}{t_{par}} = \frac{(1 - \alpha)T + N\alpha T}{T} = (1 - \alpha) + N\alpha
$$

 $T$  tiempo que requiere el programa en paralelo

 $\alpha$  parte del código que puede paralelizarse

 $1 - \alpha$  parte del código que tiene que ejecutarse de forma secuencial

N número de procesadores

$$
efficiency = \frac{1-\alpha}{N} + \alpha
$$

 Ignorando los costos de particionamiento, comunicación y coordinación, Cuando  $N \to \infty$ , efficiency =  $\alpha$ 

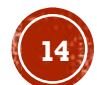

#### LEY DE GUSTAFSON-BARSIS

• Curvas de speedup y eficiencia para diferentes valores de  $\alpha$ 

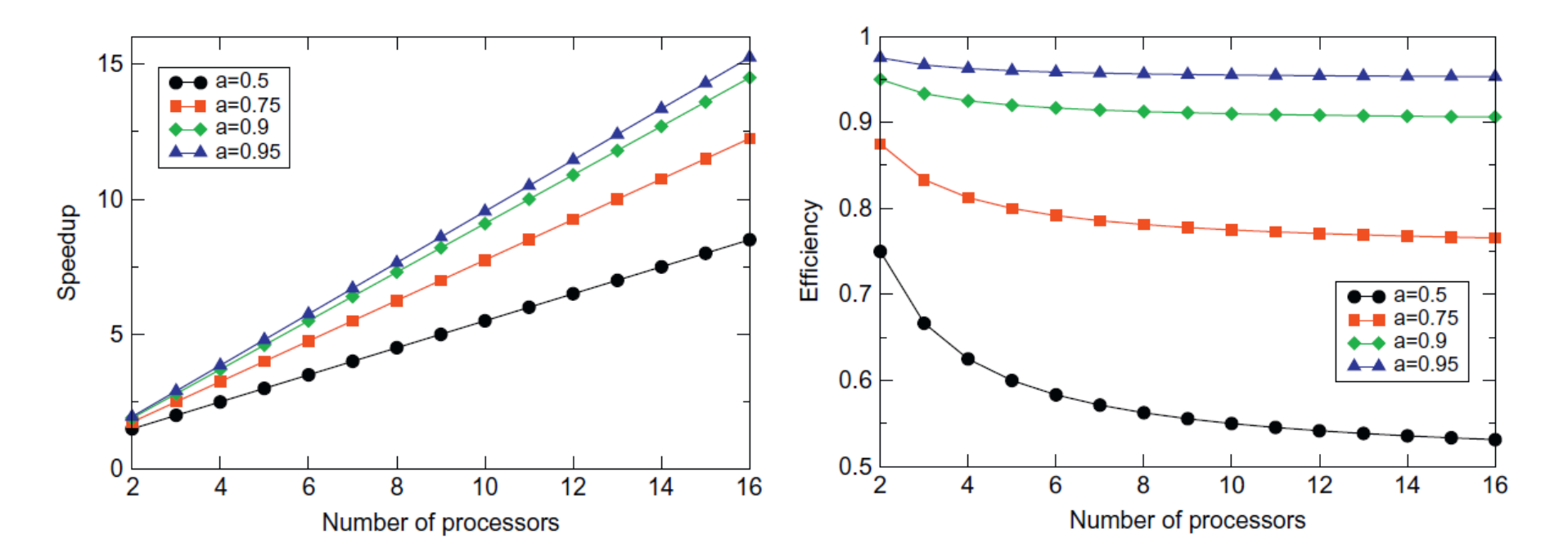

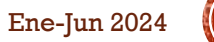

# GRACIAS POR SU ATENCIÓN

Francisco J. Hernández-López fcoj23@cimat.mx WebPage: www.cimat.mx/~fcoj23

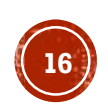

Cómputo Paralelo, Francisco J. Hernández-López Ene-Jun 2024 **16**